# Funcții ale IUCLID 6

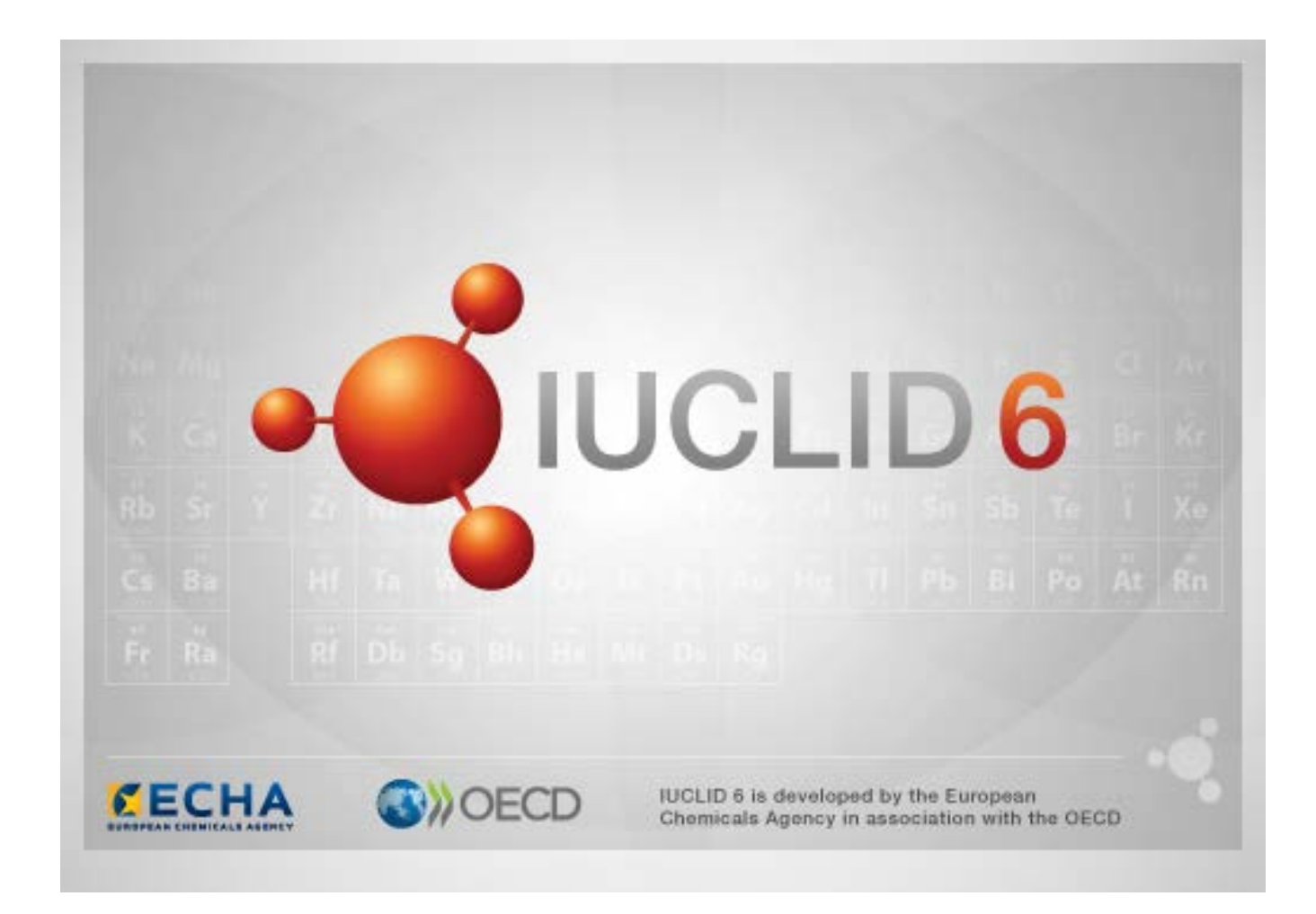

## **1. Funcții comune pe interfață**

Următoarele funcții se folosesc pe toată interfața.

#### **1.1. Semnalizare**

Câmpurile individuale și grupurile de câmpuri pot fi marcate printr-un semnalizator. Semnalizatoarele nu sunt activate implicit. Un semnalizator poate indica confidențialitatea și/sau asocierea cu un anumit program de reglementare.

### **1.2. Fila TOC (Cuprins) din fereastra de navigare**

Fila denumită TOC (Cuprins) se afișează pentru *Substance* (Substanță), *Mixture/Product* (Amestec/Produs) și *Template* (Șablon) atunci când se deschide un document. TOC este echivalent cu secțiunea arborescentă din IUCLID 5, care prezintă structura datelor din document, și oferă acces la secțiunile individuale ale acestuia. În schimb, în IUCLID 6 câmpurile din șabloanele armonizate OCDE și secțiunile specifice diverselor acte legislative au fost separate și defalcate după legislație, iar ansamblul secțiunilor rămase poartă denumirea de *CORE* (PARTEA PRINCIPALĂ) sau *IUCLID CORE*.

De exemplu, dacă pentru tipul de transmitere *REACH Registration 10 – 100 tonnes* (Înregistrare conform REACH în intervalul cantitativ 10-100 de tone), la secțiunea *3.3 Sites* (3.3 Locuri) se adaugă un *Loc*, în *cuprinsul complet* acesta apare la *CORE / secțiunea 3.3 Sites*. În mod similar, dacă pentru tipul de transmitere *REACH Registration 10 – 100 tonnes*, la secțiunea *6.1.1 Shortterm toxicity to fish* (6.1.1 Toxicitate pe termen scurt la pești) se adaugă rezumatul unui studiu privind efectele, acesta apare în secțiunea OECD (OCDE), la șablonul armonizat *C Effects on biotic systems* (C Efecte asupra sistemelor biotice), secțiunea *41 Short-term toxicity to fish* (Toxicitate pe termen scurt la pești).

#### **1.2.1. Endpoint study record (Fișă de studiu privind efectul)**

Toate elementele din cadrul șabloanelor armonizate OCDE sunt *fișe ale studiilor privind efectele*. Exemplu: OECD / A Physico... / 2 Melting point … (OCDE / Proprietăți fizico- ... / 2 Punct de topire)

#### **1.2.2. Endpoint summary (Rezumatul efectului)**

Toate elementele din cadrul secțiunilor 4-7 din CORE sunt rezumate ale efectelor.

Exemplu: CORE / 4 Physico... / 4.2 Melting point … (CORE / 4 Proprietăți fizico- ... / 4.2 Punct de topire)

Dacă la OCDE se creează o fișă de studiu privind un efect, iar în CORE se creează un rezumat al efectului pentru aceeași secțiune, la afișarea secțiunii respective din perspectiva unui anumit act legislativ se afișează ambele înregistrări.

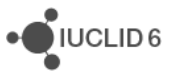

#### **1.2.3. Record (Fișă)**

Dacă o *fișă* conține date care nu pot fi încadrate în categoria de *endpoint study* (studiu privind efectul), aceasta este denumită simplu "record" (fisă).

Toate elementele din secțiunile EU\_REACH și EU\_BPR sunt de tip fișă.

Exemplu: CORE 3.10

#### **1.2.4. Summary (Rezumat)**

Spre deosebire de *rezumatele efectelor*, *rezumatele* se referă la *fișe*, nu la *fișele studiilor privind efectele*.

#### **1.2.5. Fixed record (Fișă fixă)**

*Fișele fixe* se creează în secțiunile în care poate exista o singură *fișă*. Toate celelalte secțiuni pot conține mai multe înregistrări.

Exemplu: CORE 1.1 Identification (Identificare)

#### **1.2.6. Filter the TOC (Filtrarea cuprinsului)**

*Filter* (Filtru) este un câmp unde se poate introduce un termen de căutare care se aplică imediat cuprinsului. Se afișează toate punctele din cuprins care conțin termenul de căutare oriunde în denumire. Aici se includ și toate fișele și rezumatele. Ierarhia cuprinsului este extinsă în măsura în care este necesar pentru a afișa punctul sau punctele corespunzătoare căutării. Spațiile sunt interpretate literal. Căutarea nu ține seama de literele mari și mici.

Termenul folosit la căutare poate fi eliminat făcând clic pe pictograma în formă de x situată în partea dreaptă a câmpului.

Exemplul de mai jos arată cum se filtrează titlurile secțiunilor:

termenul de căutare **biot** afișează *OECD / C Effect on biotic systems / 56 Biotransformation and kinetics*;

termenul de căutare **bioti** afișează *OECD / C Effect on biotic systems*.

### **2. Substance (Substanță)**

*Substanța* este o entitate informatică din IUCLID care este folosită pentru stocarea de informații despre ceva ce, în contextul reglementărilor, este considerat ca fiind o substanță chimică individuală.

Câmpurile din entitatea *Substance* sunt concepute să permită înregistrarea unor tipuri foarte variate de informații relevante pentru reglementarea substanțelor chimice. Unele câmpuri sunt specifice pentru anumite acte legislative, altele au un caracter general. Descrierea datelor care ar trebui introduse în fiecare câmp nu intră în sfera de cuprindere a prezentului manual. Pentru mai

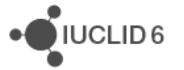

multe informații în acest sens, consultați ghidul specific actului legislativ care impune furnizarea datelor respective. Câmpurile sunt organizate într-un cuprins (TOC).

### **2.1. Related information (Informații conexe) pentru o Substanță**

În cazul *Substanțelor*, secțiunea *0 Related information* (Informații conexe) conține subsecțiuni care arată modul de relaționare a *Substanței* respective cu alte entități specifice de tip *Șablon*, *Categorie*, *Amestec/Produs* și *Entitate pentru evaluare*.

#### **2.2. Assessment entity (Entitate pentru evaluare)**

Conceptul de "entitate pentru evaluare" poate fi considerat ca fiind denumirea generală a unui set de date privind proprietățile substanței (pentru toate efectele), utilizat în procesul de evaluare. El permite definirea unor seturi coerente de proprietăți relevante pentru evaluarea compozițiilor/formelor specifice ale substanței (introduse pe piață sau generate în timpul utilizării).

Conceptul de entitate pentru evaluare are rolul de a ajuta utilizatorii să documenteze în IUCLID cazurile de evaluare complexe. Atunci când evaluarea este clară, nu este nevoie să se aplice un astfel de concept.

Fiecare entitate pentru evaluare este formată dintr-o denumire, o compoziție și o listă de rezumate ale efectelor asociate care justifică necesitatea unei astfel de entități. Evaluatorul trebuie să asocieze toate fișele studiilor privind efectele considerate relevante pentru rezumatul unui anumit efect cu rezumatul propriu-zis.

### **3. Mixture/Product (Amestec/Produs)**

Un *Amestec/Produs* este o entitate informatică din IUCLID care este folosită pentru stocarea de informații despre ceva ce, în contextul reglementărilor, este considerat ca fiind un amestec sau, conform Regulamentului privind produsele biocide (BPR), un produs.

# **4. Template (Șablon)**

*Șablonul* este o entitate care permite introducerea de date din mai multe secțiuni într-o entitate de tip *Substanță* sau de tip *Amestec/Produs* dintr-odată, fără a fi nevoie să se recreeze toate secțiunile individuale și să se reintroducă manual datele.

### **5. Dossier (Dosar)**

*Dosarul* este o copie protejată la scriere a datelor stocate în entitatea *Substanță* sau *Amestec/Produs*. În general, *Dosarul* se folosește pentru a transmite date la o autoritate de reglementare, în scopul îndeplinirii unei obligații legale impuse de un act legislativ, de exemplu de REACH.

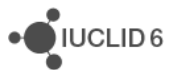

### **5.1. Crearea dosarului**

Înainte de crearea unui *Dosar*, asigurați-vă că entitatea de tip *Substanță* sau *Amestec/Produs* din care se va crea *Dosarul* conține cel puțin toate datele obligatorii.

### **5.2. Structura unui Dosar**

*Dosarul* este o entitate care conține o copie needitabilă a datelor cuprinse într-o entitate de tip *Substanță* sau *Amestec/Produs*, plus informații în antet și – în unele cazuri – informații despre categorie. La deschiderea unui Dosar din lista cu rezultatele căutării din panoul de *Navigare*, se afișează o filă cu eticheta *Components* (Componenți). Această filă prezintă o structură arborescentă a entităților din *Dosar*. Peste pictograma copiei unei entități dintr-un *Dosar* apare imaginea unui lacăt, ceea ce înseamnă că datele pot fi doar citite. Entitatea inițială rămâne accesibilă, dar nu există o legătură între ea și copia din *Dosar*. Configurarea implicită a structurii arborescente este în forma restrânsă, fiind vizibile doar *Substanța* sau *Amestecul/Produsul* pe baza căruia s-a creat *Dosarul* și *Entitatea juridică* asociată cu *Utilizatorul* în momentul creării *Dosarului*. Această entitate juridică definește dreptul de proprietate asupra *Dosarului*.

# **6. Legal entity (Entitate juridică)**

*Entitatea juridică* este o entitate folosită pentru a indica dreptul legal de proprietate asupra altor entități. Ea poate fi asociată cu diverse entități, de exemplu cu cele de tip *Substanță*.

# **7. Legal entity site (Loc al entității juridice)**

*Locul entității juridice* este o entitate folosită pentru a asocia o *Entitate juridică* și entitățile asociate acesteia cu un amplasament fizic. Poate avea implicații legale importante, în special atunci când este vorba de țară. Un *Loc al entității juridice* trebuie să aibă o denumire și să fie asociat cu o *Entitate juridică*.

# *8.* **Reference substance (Substanță de referință)**

*Substanța de referință* este o entitate utilizată pentru a defini o anumită structură moleculară sau pentru a restrânge gama de structuri moleculare astfel încât definiția să poată fi refolosită. O *Substanță de referință* conține identificatori chimici și informații despre structură. De exemplu, în general există o relație unu-la-unu între *Substanța de referință* și numărul CE. Pot exista mai multe entități care să facă trimitere la aceeași *Substanță de referință* ori de câte ori este nevoie să se definească o identitate chimică, de exemplu în cazul unui constituent al unei *Substanțe*. Utilizarea *Substanțelor de referință* este eficientă, pentru că unele substanțe chimice apar frecvent în mai multe secțiuni ale entităților de tip *Substanță* și *Amestec/Produs*. În plus, *Substanțele de referință* pot fi folosite în comun și schimbate între diverse instanțe și utilizatori IUCLID. De pe site-ul IUCLID 6 se pot descărca gratuit o serie de entități de tip *Substanță de referință*, din secțiunea *Support / Get Reference Substances* (Asistență / Obținere Substanțe de referință). Dacă pe site nu

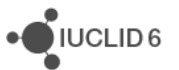

există *Substanța de referință* dorită sau dacă preferați altă soluție, puteți crea o *Substanță de referință* în IUCLID.

### **8.1. Inventory (Inventar)**

Pentru o *Substanță de referință* trebuie să se definească cel puțin o denumire. Adesea, denumirea este identică cu cea dintr-un inventar precum inventarul CE, dar nu este obligatoriu.

Dacă nu se face nicio asociere cu un inventar, se pot specifica un motiv și o justificare în câmpul *No inventory information available* (Nu sunt disponibile informații despre inventar).

### **8.2. Reference substance information (Informații despre substanța de referință)**

*Reference substance information* este un grup de câmpuri care conțin identificatori pentru *Substanța de referință* și substanțele asociate. Aici se introduc alți identificatori, în plus față de eventuala asociere cu un inventar. În câmpul *Identifiers of related substances* (Identificatori ai substanțelor asociate) se poate crea un bloc pentru fiecare substanță asociată. În cadrul blocului există un câmp denumit *Relation* (Relație), unde se poate descrie relația.

Se poate aplica un singur semnalizator pentru toate *Informațiile despre substanța de referință*, de exemplu cel de confidențialitate.

#### **8.3. Molecular and structural information (Informații moleculare și structurale)**

În câmpul *Molecular and structural information* se introduc formula moleculară și greutatea moleculară și se încarcă o imagine care arată structura, în format JPEG, GIF sau PNG. Câmpul *molecular formula* (formulă moleculară) acceptă text, dar fără caractere sub formă de indice. De exemplu, formula etanului va fi introdusă ca C2H4.

Se poate aplica un singur semnalizator pentru toate *Informațiile moleculare și structurale*, de exemplu cel de confidențialitate.

### **9. Contacts (Persoane de contact)**

*Contact* este o entitate care înregistrează datele de contact ale unei anumite persoane. Se poate folosi și pentru a înregistra informații despre rolul *persoanei* în cadrul unui proces, de exemplu rolul de persoană competentă care răspunde de o fișă cu date de securitate (FDS). Cu o entitate de tip *Contact* se pot asocia diverse alte entități, de exemplu o *Entitate juridică*.

Prin utilizarea *Contactelor* nu mai este nevoie să se reintroducă mereu datele unei anumite persoane care este implicată în mai multe procese și *Substanțe*. Tipurile predefinite de persoane de contact sunt: *competent person responsible for the SDS* (persoana care răspunde de FDS), *emergency contact* (persoană de contact de urgență), *substance manager* (gestionarul substanței) și *toxicologist* (toxicolog).

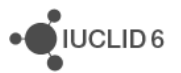

# **10. Chemical inventories (Inventare chimice)**

Entitatea *Inventare chimice* are rolul de a furniza acces, în cadrul IUCLID, la inventarele de informații privind identitatea chimică provenite din afara IUCLID. O *Substanță de referință* poate fi asociată cu o înregistrare dintr-un *Inventar chimic* pentru a oferi informații despre identitatea chimică într-un format standard.

Inventarul CE este livrat împreună cu IUCLID 6. Acest inventar conține identificatori chimici precum numerele CE, numerele CAS și formulele moleculare. Valoarea din câmpul *State* (Stare) este active (activă) pentru toate înregistrările.

# **11. Literature reference (Referință bibliografică)**

*Referința bibliografică* este o entitate care identifică un anumit document ce conține informații cu privire la o *Substanță* sau un *Amestec/Produs*. Singurul câmp obligatoriu este titlul, dar mai există diverse alte câmpuri care ajută utilizatorul să găsească documentul în afara IUCLID. Se poate face trimitere la o *Referință bibliografică* dintr-o fișă de studiu privind efectul, într-un șablon armonizat. Trimiterea se face din câmpul *Data source* (Sursa datelor).